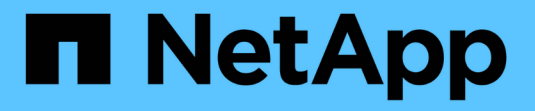

## **Téléchargez des fichiers à l'aide de AutoSupport**

ONTAP 9

NetApp July 22, 2024

This PDF was generated from https://docs.netapp.com/fr-fr/ontap/system-admin/upload-core-dump-filestask.html on July 22, 2024. Always check docs.netapp.com for the latest.

# **Sommaire**

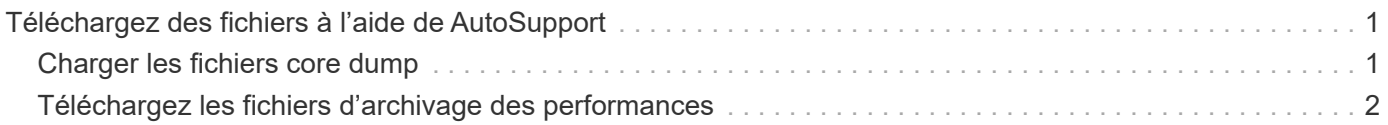

## <span id="page-2-0"></span>**Téléchargez des fichiers à l'aide de AutoSupport**

### <span id="page-2-1"></span>**Charger les fichiers core dump**

Lorsqu'un fichier « core dump » est enregistré, un message d'événement est généré. Si le service AutoSupport est activé et configuré pour envoyer des messages au support NetApp, un message AutoSupport est transmis, ainsi qu'un e-mail de confirmation automatique vous est envoyé.

### **Ce dont vous avez besoin**

- Vous devez avoir configuré AutoSupport avec les paramètres suivants :
	- AutoSupport est activé sur le nœud.
	- AutoSupport est configuré pour envoyer des messages au support technique.
	- AutoSupport est configuré pour utiliser le protocole de transport HTTP ou HTTPS.

Le protocole de transport SMTP n'est pas pris en charge lors de l'envoi de messages contenant des fichiers volumineux, tels que des fichiers de vidage de mémoire.

### **Description de la tâche**

Vous pouvez également charger le fichier « core dump » via le service AutoSupport via HTTPS en utilisant le system node autosupport invoke-core-upload Si le support NetApp en a besoin.

["Télécharger un fichier vers NetApp"](https://kb.netapp.com/Advice_and_Troubleshooting/Miscellaneous/How_to_upload_a_file_to_NetApp)

### **Étapes**

1. Afficher les fichiers « core dump » d'un nœud en utilisant le system node coredump show commande.

Dans l'exemple suivant, les fichiers « core dump » sont affichés pour le nœud local :

```
cluster1::> system node coredump show -node local
Node:Type Core Name Saved Panic Time
--------- ------------------------------------------- -----
-----------------
node:kernel
core.4073000068.2013-09-11.15_05_01.nz true 9/11/2013 15:05:01
```
2. Générez un message AutoSupport et téléchargez un fichier « core dump » à l'aide de system node autosupport invoke-core-upload commande.

Dans l'exemple suivant, un message AutoSupport est généré et envoyé à l'emplacement par défaut, qui est le support technique, et le fichier core dump est téléchargé vers l'emplacement par défaut, qui est le site du support NetApp :

cluster1::> system node autosupport invoke-core-upload -core-filename core.4073000068.2013-09-11.15\_05\_01.nz -node local

Dans l'exemple suivant, un message AutoSupport est généré et envoyé à l'emplacement spécifié dans l'URI, et le fichier core dump est chargé dans l'URI :

```
cluster1::> system node autosupport invoke-core-upload -uri
https//files.company.com -core-filename
core.4073000068.2013-09-11.15_05_01.nz -node local
```
### <span id="page-3-0"></span>**Téléchargez les fichiers d'archivage des performances**

Vous pouvez générer et envoyer un message AutoSupport contenant un archivage des performances. Par défaut, le support technique NetApp reçoit le message AutoSupport, et l'archivage des performances est téléchargé sur le site du support NetApp. Vous pouvez spécifier une autre destination pour le message et le téléchargement.

### **Ce dont vous avez besoin**

- Vous devez avoir configuré AutoSupport avec les paramètres suivants :
	- AutoSupport est activé sur le nœud.
	- AutoSupport est configuré pour envoyer des messages au support technique.
	- AutoSupport est configuré pour utiliser le protocole de transport HTTP ou HTTPS.

Le protocole de transport SMTP n'est pas pris en charge lors de l'envoi de messages contenant des fichiers volumineux, tels que des fichiers d'archivage de performance.

### **Description de la tâche**

Vous devez spécifier une date de début pour les données d'archive de performances que vous souhaitez télécharger. La plupart des systèmes de stockage conservent des archives de performances pendant deux semaines. Vous pouvez ainsi spécifier une date de démarrage il y a deux semaines. Par exemple, si aujourd'hui est janvier 15, vous pouvez spécifier une date de début de janvier 2.

#### **Étape**

1. Générez un message AutoSupport et téléchargez le fichier d'archivage des performances à l'aide de system node autosupport invoke-performance-archive commande.

Dans l'exemple suivant, 4 heures de fichiers d'archivage des performances date du 12 janvier 2015 sont ajoutés à un message AutoSupport et téléchargés sur l'emplacement par défaut, qui est le site de support NetApp :

```
cluster1::> system node autosupport invoke-performance-archive -node
local -start-date 1/12/2015 13:42:09 -duration 4h
```
Dans l'exemple suivant, 4 heures de fichiers d'archive de performances à partir du 12 janvier 2015 sont ajoutés à un message AutoSupport et chargés à l'emplacement spécifié par l'URI :

cluster1::> system node autosupport invoke-performance-archive -node local -start-date 1/12/2015 13:42:09 -duration 4h -uri https://files.company.com

### **Informations sur le copyright**

Copyright © 2024 NetApp, Inc. Tous droits réservés. Imprimé aux États-Unis. Aucune partie de ce document protégé par copyright ne peut être reproduite sous quelque forme que ce soit ou selon quelque méthode que ce soit (graphique, électronique ou mécanique, notamment par photocopie, enregistrement ou stockage dans un système de récupération électronique) sans l'autorisation écrite préalable du détenteur du droit de copyright.

Les logiciels dérivés des éléments NetApp protégés par copyright sont soumis à la licence et à l'avis de nonresponsabilité suivants :

CE LOGICIEL EST FOURNI PAR NETAPP « EN L'ÉTAT » ET SANS GARANTIES EXPRESSES OU TACITES, Y COMPRIS LES GARANTIES TACITES DE QUALITÉ MARCHANDE ET D'ADÉQUATION À UN USAGE PARTICULIER, QUI SONT EXCLUES PAR LES PRÉSENTES. EN AUCUN CAS NETAPP NE SERA TENU POUR RESPONSABLE DE DOMMAGES DIRECTS, INDIRECTS, ACCESSOIRES, PARTICULIERS OU EXEMPLAIRES (Y COMPRIS L'ACHAT DE BIENS ET DE SERVICES DE SUBSTITUTION, LA PERTE DE JOUISSANCE, DE DONNÉES OU DE PROFITS, OU L'INTERRUPTION D'ACTIVITÉ), QUELLES QU'EN SOIENT LA CAUSE ET LA DOCTRINE DE RESPONSABILITÉ, QU'IL S'AGISSE DE RESPONSABILITÉ CONTRACTUELLE, STRICTE OU DÉLICTUELLE (Y COMPRIS LA NÉGLIGENCE OU AUTRE) DÉCOULANT DE L'UTILISATION DE CE LOGICIEL, MÊME SI LA SOCIÉTÉ A ÉTÉ INFORMÉE DE LA POSSIBILITÉ DE TELS DOMMAGES.

NetApp se réserve le droit de modifier les produits décrits dans le présent document à tout moment et sans préavis. NetApp décline toute responsabilité découlant de l'utilisation des produits décrits dans le présent document, sauf accord explicite écrit de NetApp. L'utilisation ou l'achat de ce produit ne concède pas de licence dans le cadre de droits de brevet, de droits de marque commerciale ou de tout autre droit de propriété intellectuelle de NetApp.

Le produit décrit dans ce manuel peut être protégé par un ou plusieurs brevets américains, étrangers ou par une demande en attente.

LÉGENDE DE RESTRICTION DES DROITS : L'utilisation, la duplication ou la divulgation par le gouvernement sont sujettes aux restrictions énoncées dans le sous-paragraphe (b)(3) de la clause Rights in Technical Data-Noncommercial Items du DFARS 252.227-7013 (février 2014) et du FAR 52.227-19 (décembre 2007).

Les données contenues dans les présentes se rapportent à un produit et/ou service commercial (tel que défini par la clause FAR 2.101). Il s'agit de données propriétaires de NetApp, Inc. Toutes les données techniques et tous les logiciels fournis par NetApp en vertu du présent Accord sont à caractère commercial et ont été exclusivement développés à l'aide de fonds privés. Le gouvernement des États-Unis dispose d'une licence limitée irrévocable, non exclusive, non cessible, non transférable et mondiale. Cette licence lui permet d'utiliser uniquement les données relatives au contrat du gouvernement des États-Unis d'après lequel les données lui ont été fournies ou celles qui sont nécessaires à son exécution. Sauf dispositions contraires énoncées dans les présentes, l'utilisation, la divulgation, la reproduction, la modification, l'exécution, l'affichage des données sont interdits sans avoir obtenu le consentement écrit préalable de NetApp, Inc. Les droits de licences du Département de la Défense du gouvernement des États-Unis se limitent aux droits identifiés par la clause 252.227-7015(b) du DFARS (février 2014).

### **Informations sur les marques commerciales**

NETAPP, le logo NETAPP et les marques citées sur le site<http://www.netapp.com/TM>sont des marques déposées ou des marques commerciales de NetApp, Inc. Les autres noms de marques et de produits sont des marques commerciales de leurs propriétaires respectifs.